## SAP ABAP table T5CPW {Ad Hoc Query Field Assignment}

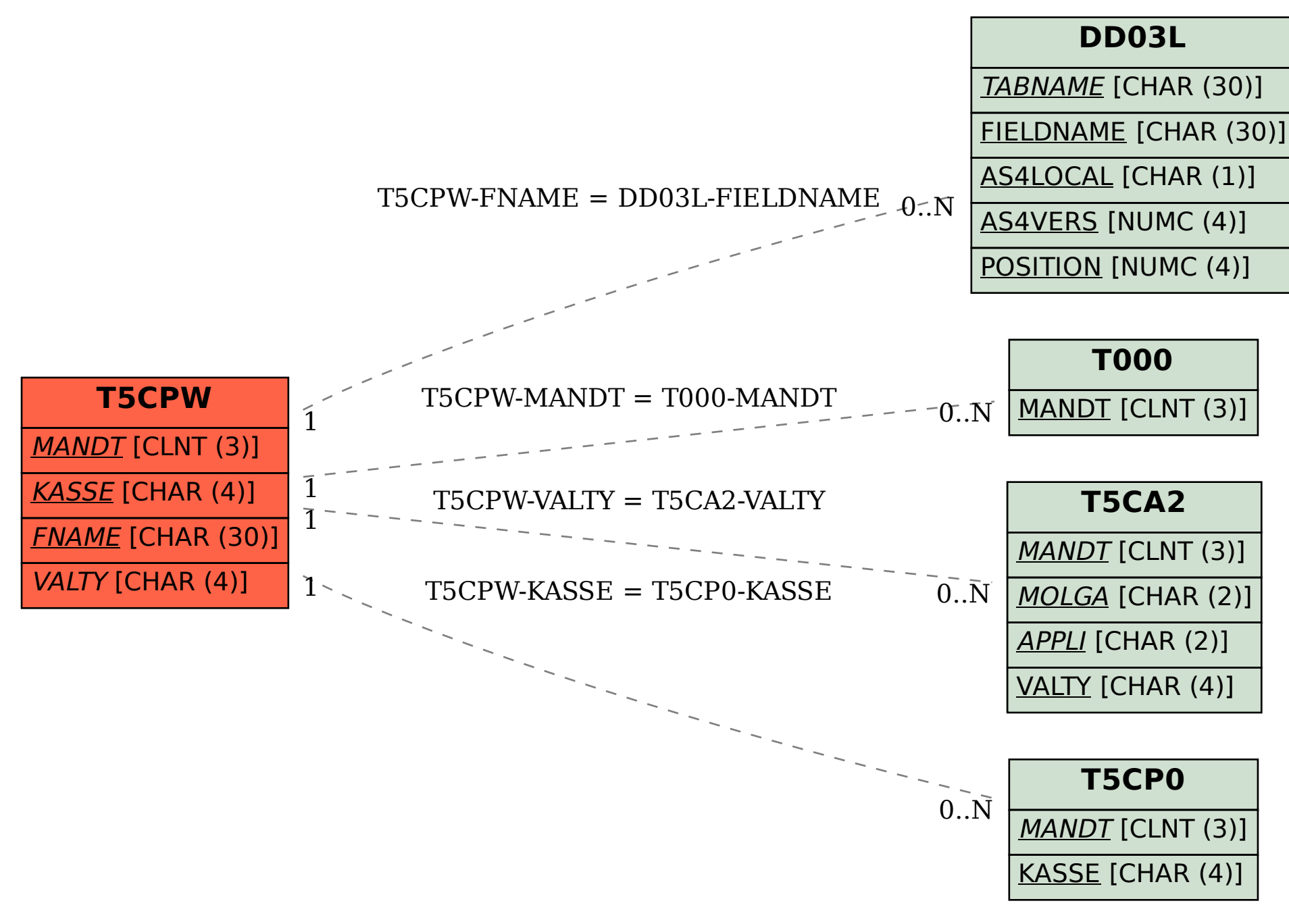